ZAŁĄCZNIK NR 5 do Wytycznych dotyczących warunków jakim powinny odpowiadać programy studiów pierwszego i drugiego stopnia

# *Szczegółowy opis zajęć* (KARTA PRZEDMIOTU)

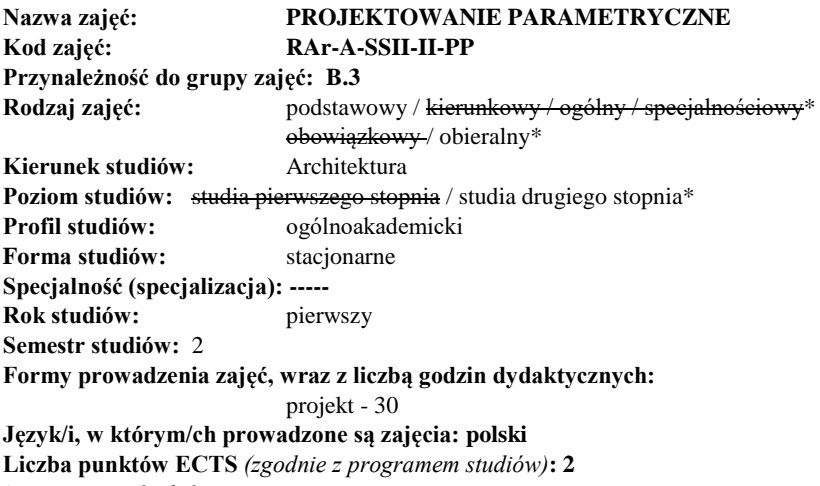

\* – *pozostawić właściwe*

1. Założenia przedmiotu:

Student ma zdobyć wiedzę w zakresie najnowszych rozwiązań technologii informacyjnych wspomagających projektowanie, optymalizację, wariantowanie, modelowanie oraz prefabrykację.

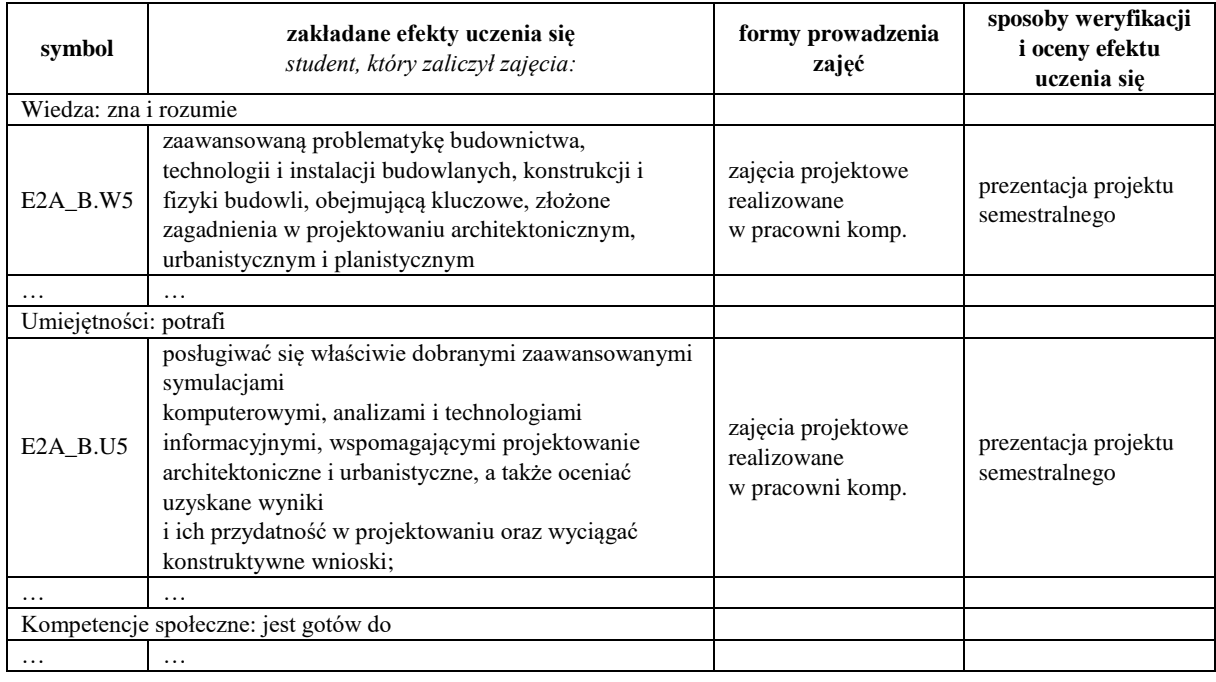

2. Odniesienie kierunkowych efektów uczenia się do form prowadzenia zajęć oraz sposobów weryfikacji i oceny efektów uczenia się osiągniętych przez studenta:

3. Treści programowe zapewniające uzyskanie efektów uczenia się *(zgodnie z programem studiów)*:

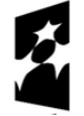

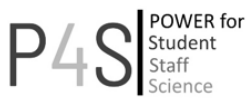

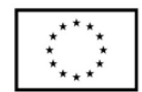

Projekt obejmujący zagadnieniami problematykę okołoprojektową, taką jak: projektowanie wnętrz i oświetlenia, projektowanie parametryczne, zagadnienia urbanistyczne i techniczne. Główne tematy oraz treści kształcenia są zróżnicowane, natomiast efekty uczenia się są takie same dla wszystkich przedmiotów.

Studenci poznają i uczą się realizacji zadań projektowych z wykorzystaniem narzędzi:

- Grasshopper i pluginy wspomagające podstawy projektowania parametrycznego (generatywnego),
- Diva, Energy+, Galapagos (Ecodesigner) symulacje optymalizujące decyzje projektowe,
- UCL Depthmap, SYNTACTIC teoria Space Syntax i wykorzystanie danych GIS,
- do prefabrykacji druk 3D i techniki pracy z wykorzystaniem urządzeń CNC.

### 4. Opis sposobu wyznaczania punktów ECTS:

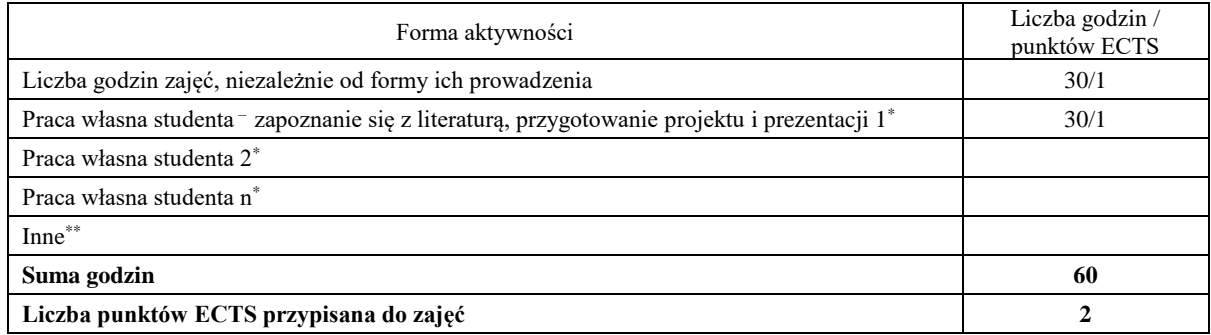

Objaśnienia:

*\** – praca własna studenta, należy wymienić formy aktywności, np. *przygotowanie do zajęć, interpretacja wyników, opracowanie raportu z zajęć, przygotowanie do egzaminu, zapoznanie się z literaturą, przygotowanie projektu, prezentacji, pracy pisemnej, sprawozdania itp.*

*\*\* –* inne np. *dodatkowe godziny zajęć*

- 5. Wskaźniki sumaryczne:
	- − liczba godzin zajęć oraz liczba punktów ECTS na zajęciach z bezpośrednim udziałem nauczycieli akademickich lub innych osób prowadzących zajęcia i studentów: **30 h / 1 ECTS**
	- − liczba godzin zajęć oraz liczba punktów ECTS na zajęciach związanych z prowadzoną w Politechnice Śląskiej działalnością naukową w dyscyplinie lub dyscyplinach, do których przyporządkowany jest kierunek studiów – w przypadku studiów o profilu ogólnoakademickim: **30 h / 1 ECTS**
	- − liczba godzin zajęć oraz liczba punktów ECTS na zajęciach kształtujących umiejętności praktyczne w przypadku studiów o profilu praktycznym:
	- − liczba godzin zajęć prowadzonych przez nauczycieli akademickich zatrudnionych w Politechnice Śląskiej jako podstawowym miejscu pracy: **30 h**
- 6. Osoby prowadzące poszczególne formy zajęć *(imię, nazwisko, stopień naukowy lub stopień w zakresie sztuki, tytuł profesora, służbowy adres e-mail)*:

### **Michał Sitek, dr. inż. arch., michal.sitek@polsl.pl**

### **Tomasz Szuliński, mgr inż. arch., tomasz.szulinski@polsl.pl**

- 7. Szczegółowy opis form prowadzenia zajęć:
	- 1) projekt:
	- − szczegółowe treści programowe:

**Tworzenie i edycja modeli form i budynków w przestrzeni urbanistycznej w oparciu o oprogramowanie i narzędzia modelowania generatywnego. Techniki przygotowania dokumentacji projektowej z wykorzystaniem oprogramowania komputerowego (prefabrykacja na potrzeby CNC i druku 3D). Zaawansowana edycja modeli i praca z informacjami/danymi zapisanymi w bazach danych dostępnych dla projektantów (GIS i inne np.: OpenStreetMap)**

stosowane metody kształcenia, w tym metody i techniki kształcenia na odległość:

prezentacje materiałów tutorialowych, ćwiczenia ekranowe, dyskusje i praca własna studentów z wykorzystaniem oprogramowania i sprzętu dostępnego w pracowni komputerowej wydziału;

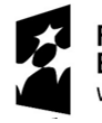

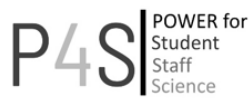

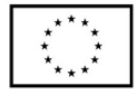

- − forma i kryteria zaliczenia, w tym zasady zaliczeń poprawkowych, a także warunki dopuszczenia do egzaminu:
	- oddanie prac projektowych zrealizowanych w trakcie zajęć i prezentacji zgodnie z wytycznymi przedstawionymi przez opiekuna grupy.
- − organizacja zajęć oraz zasady udziału w zajęciach, ze wskazaniem czy obecność studenta na zajęciach jest obowiązkowa,
	- zajęcia są prowadzone w blokach 2h dla grup projektowych (15 osób), z wykorzystaniem zaplecza pracowni komputerowej Wydziału Architektury. Student pracuje samodzielnie pod nadzorem opiekuna grupy realizując zadanie projektowe z wykorzystaniem dostępnego oprogramowania wspomagającego ……..
- 2) opis pozostałych form prowadzenia zajęć:

……..

8. Opis sposobu ustalania oceny końcowej (zasady i kryteria przyznawania oceny, a także sposób obliczania oceny w przypadku zajęć, w skład których wchodzi więcej niż jedna forma prowadzenia zajęć, z uwzględnieniem wszystkich form prowadzenia zajęć oraz wszystkich terminów egzaminów i zaliczeń, w tym także poprawkowych):

Ocena końcowa jest średnią arytmetyczną ocen cząstkowych uzyskanych w trakcie realizacji zajęć.

- 9. Sposób i tryb uzupełniania zaległości powstałych wskutek:
	- − nieobecności studenta na zajęciach,
		- o w uzgodnieniu z opiekunem grupy student wykonuje zaległe ćwiczenie projektowe i prezentuje jego efekt w celu uzupełnienia wiedzy teoretycznej i praktycznej
	- − różnic w programach studiów osób przenoszących się z innego kierunku studiów, z innej uczelni albo wznawiających studia na Politechnice Śląskiej,
		- o na podstawie oceny wiedzy studenta opiekun przedmiotu podejmuje decyzje o wykonaniu dodatkowych prac cząstkowych.
- 10. Wymagania wstępne i dodatkowe, z uwzględnieniem sekwencyjności zajęć:

Przedmiot wprowadzający – Technologie Informacyjne sem.1, KWP1 sem. 2, KWP2 sem. 3.

- 11. Zalecana literatura oraz pomoce naukowe:
	- 1. Tedeschi A., AAD Algorithms Aided Design; Parametric Strategies using Grasshopper, Le Penseur, Brienza 2014, ISBN 978-88-95315-30-0
	- 2. Bedynek J., Multimedialny podręcznik modelowania w Rhino [online]. Warszawa, Politechnika Warszawska, Wydział Mechatroniki  $\qquad$  [dostep: 29-04-2014]. Dostepny w Internecie: http://iair.mchtr.pw.edu.pl/bputz/kmg/Bedynek/index.html
	- 3. Cheng R. K. C., Inside Rhinoceros. Thomson/Delmar Learning in Clifton Park, New York 2008
	- 4. Podręcznik użytkownika Rhino 6.0,

Materiały szkoleniowe i tutoriale znajdujące się na stronach internetowych:

- https://rhinoceros.com.pl/pliki/78/rhino\_instrukcje\_obslugi
- http://www.grasshopper3d.com/page/tutorials-1
- http://digitaltoolbox.info
- https://sites.google.com/site/pirouznourian/syntactic-design
- http://www.solemma.net/TrainingGH.html
- 12. Opis kompetencji prowadzących zajęcia *(np. publikacje, doświadczenie zawodowe, certyfikaty, szkolenia itp. związane z treściami programowymi realizowanymi w ramach zajęć)*:

Michał Sitek - wieloletnie doświadczenie badawcze i dydaktyczne związane z wykorzystaniem oprogramowania CAD/BIM/3D w projektowaniu architektonicznym. Praktyka zawodowa w projektowaniu kubaturowym. Opiekun Wydziałowej pracowni/modelarni CNC i druku 3D. Opiekun i tutor płatnych kursów i szkoleń w zakresie wykorzystania narzędzi komputerowych w projektowaniu architektonicznym. Liczne publikacje w temacie – ORCID 0000-0001-7348- 1923.

Znaczący kurs: Autodesk Building Performance Analysis Certificate, BPAC v2.0 - sierpień 2014,

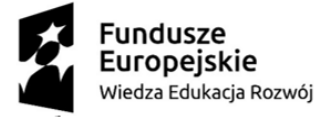

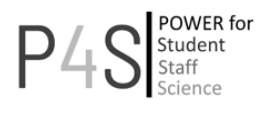

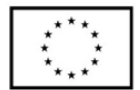

## 13. Inne informacje:

Wszelkie kwestie sporne oraz te, które nie zostały poruszone w niniejszym dokumencie reguluje Regulamin Studiów.

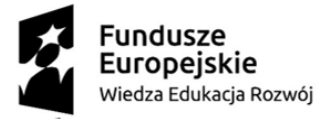

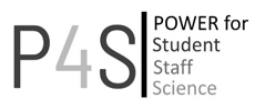

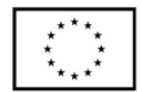